provided by PhyDid - Zeitschriften (FU Berlin)

**Didaktik der Physik**  Frühjahrstagung **–** Jena 2013

# **"Ich sehe was, was du nicht siehst…" – Experimente zur optischen Bestimmung der Ergänzungsfarben im Nachbild**

#### **Sebastian Hümbert\*, Thomas Quick\*, Johannes Grebe-Ellis\***

\*Bergische Universität Wuppertal, FB C Physik und ihre Didaktik, Gaußstraße 20, 42119 Wuppertal huembert@uni-wuppertal.de, quick@uni-wuppertal.de, grebeell@uni-wuppertal.de

#### **Kurzfassung**

Nachbilder bieten eine leicht zugängliche Gelegenheit, sich mit der aktiven Seite des Sehvorgangs und den Eigengesetzlichkeiten des Farbensehens zu befassen. Um uns mit Studierenden dem Zusammenhang zwischen der angeblickten Farbe und der im Sukzessivkontrast hervorgebrachten "Ergänzungsfarbe" anzunähern, haben wir eine Reihe einfacher Versuche entworfen, in denen man die im Nachbild gesehenen Ergänzungsfarben am PC optisch mit RGB-Farbwerten identifizieren kann. Ferner bieten die Versuche die Möglichkeit, verschiedene Einflüsse auf die subjektive Farbwahrnehmung zu untersuchen. Dazu zählen beispielsweise die Untergrund- und Umgebungsfarbe bzw. –helligkeit oder der Farbkontrast. Die in einer kleinen Studie erhobenen Daten werden farbmetrisch ausgewertet, die Ergebnisse mit den rechnerisch bestimmten Komplementärfarben der Ausgangsfarbreize in Beziehung gesetzt und mit ähnlichen Studien verglichen. Darüber hinaus wird darauf eingegangen, inwiefern sich die vorgestellten Versuche eignen, um in den Themenkomplex "Farbe" als bereichernden Kontext im Lehramtsstudium einzuführen.

l

#### **1. Einleitung**

Das menschliche Sehen wird im Physikunterricht meist als passiver Prozess dargestellt. Das Auge wird als bloßer Lichtempfänger charakterisiert [1] [2]. Häufig wird die Funktionsweise des Auges analog zu der einer Kamera dargestellt [3]. Ansätze, den Sehprozess auch als aktiven Vorgang zu betrachten, werden, etwa im Hinblick auf die antike Vorstellung von "Sehstrahlen", von vornherein abgelehnt [4] oder ausgeklammert. Die weitere Verarbeitung der mit dem Auge eingefangenen Information erfolgt diesen Darstellungen nach allein im Gehirn [2] [1].

Jedoch ist das Auge selbst nicht bloß passiver Rezeptor, es ist mehr als nur eine Kamera [5]! Einer der Prozesse, an denen das Auge selbst beteiligt ist, ist die Farbwahrnehmung. Für eine phänomenologische Optik, die vom menschlichen Sehen als grundlegendem Akt des Erfassens unserer Umwelt ausgeht, ist es daher interessant, das Farbensehen und seine Gesetzmäßigkeiten eingehender zu studieren. Das Sehen von Farbe als aktiver Vorgang lässt sich besonders leicht anhand des Phänomens der farbigen Nachbilder erkunden.

Betrachtet man für einige Sekunden eine farbige Fläche und blickt anschließend auf einen unbunten Untergrund, so kann man an der Stelle des Gesichtsfeldes, an der sich zuvor die Farbe befand, ein Nachbild sehen (vgl. Abb. 1). Dieses farbige Nachbild erscheint annähernd komplementär zur ursprünglichen Farbe. Die physiologische Erklärung dafür ist, dass der konstante Farbeindruck eine Adaption der Zapfen auf der Netzhaut bewirkt. Das Auge "antwortet" auf den Farbeindruck mit einer Farbe, die von der zuvor angeblickten Farbe abhängt. Dies erlaubt eine erste Orientierung im Spektrum der wahrnehmbaren Farben.

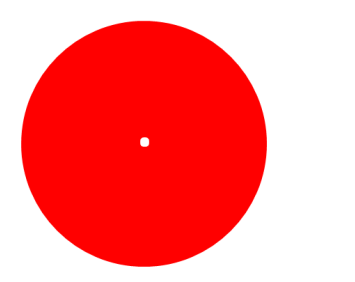

**Abb. 1**: Einfacher Nachbildversuch. Fixieren Sie für ca. 20 Sekunden den weißen Punkt im Roten Kreis und blicken Sie dann auf den schwarzen Punkt rechts daneben. Sie werden ein cyanfarbenes Nachbild des roten Kreises wahrnehmen.

Die Beschäftigung mit farbigen Nachbildern<sup>1</sup> stellt grundsätzlich eine einfache Möglichkeit dar, sich mit Beziehungen zwischen wahrgenommenen Farben, wie beispielsweise Komplementarität, Sätti-

<sup>&</sup>lt;sup>1</sup> Es sei an dieser Stelle angemerkt, dass im vorgestellten Experiment stets das sogenannte negative Nachbild betrachtet wird. Unter den Bedingungen des Experiments ist ein positives Nachbild nicht oder nur sehr kurzzeitig zu beobachten. Daher ist im Folgenden, wenn von Nachbild die Rede ist, stets das negative Nachbild gemeint.

gung, Farbton, Helligkeit etc. auseinander zu setzen. Systematisch beschrieben wurden farbige Nachbilder bereits von Goethe in seiner Farbenlehre [6]. Und auch heutzutage sind sie Gegenstand wissenschaftlicher Untersuchungen. Eine zentrale Arbeit ist beispielsweise die von Wilson und Brocklebank [7], die die Komplementaritätsbeziehung zwischen Farbreiz und negativem Nachbild eingehend untersuchten. Als aktuelle Studie ist die Arbeit von Anstis, Vergeer und Van Leer [8] zu nennen, die zeigt, dass über einen sogenannten Filling-in-Effekt unter bestimmten Bedingungen (Geometrie des Farbreitzes, Konturen auf Projektionsfläche) ein und derselbe Farbreiz verschiedenfarbige Nachbilder induzieren kann und dass farbige Nachbilder auch in Regionen der Netzhaut gesehen werden können, denen zuvor kein Farbreiz geboten wurde. Allerdings sind diese zumeist physiologischen Untersuchungen relativ aufwendig zu realisieren und daher für den Unterricht nicht geeignet.

Im vorliegenden Artikel zeigen wir, dass selbst mit sehr einfachen Mitteln bereits computerbasierte Versuche zur Nachbildfarbbestimmung realisierbar sind, die inspiriert sind von den Nachbildversuchen von Wilson und Brocklebank<sup>2</sup> [7] und die trotz ihrer Simplizität bereits gut verwertbare Ergebnisse zeigen. Diese Versuche stellen einen Zugang zum Thema Farbe und Farbsehen dar, der allein über den Akt des Sehens erste Aussagen über Farbordnungen und Regelhaftigkeit von Farbe erlaubt.

Zur Untersuchung der Zusammenhänge zwischen Farbe und wahrgenommener Nachbildfarbe wurde ein einfaches Bildschirmexperiment entwickelt und mit Lehramtsstudenten für Primarstufe und Sekundarstufe 1 durchgeführt. Dieses Experiment wird im Folgenden vorgestellt und die Ergebnisse der Erhebung werden dargestellt und diskutiert.

#### **2. Optische Bestimmung der Nachbildfarben**

Das Nachbild-Sehen ist ein rein subjektiver Prozess. Es ist nicht möglich, das von einer Person gesehen Nachbild für einen zweiten Beobachter sichtbar zu machen. Die Schwierigkeit bei der Bestimmung der gesehen Nachbildfarbe ist daher das Identifizieren dieser Farbe mit einem reproduzierbaren Referenzwert.

Eine naheliegende Möglichkeit ist, die Nachbildfarbe in einem Gleichheitsverfahren mit einer Referenzfarbe auf einem Computerbildschirm abzugleichen und dann die RGB-Werte der so bestimmten Referenzfarbe auszulesen. Ein entsprechender Versuch lässt sich leicht mittels Programmen wie PowerPoint realisieren.

Auf dem Bildschirm wird dem Probanden zunächst ein halbkreisförmiges Farbfeld dargeboten. Nach ca. 20 Sekunden werden dem Auge auf einer weiteren Folie ein unbunter Hintergrund sowie ein Referenzhalbkreis geboten, dessen Farbe schrittweise variierbar ist.

Die Aufgabe des Probanden ist es nun, die Farbe des Referenzhalbkreises an die Farbe des gesehenen Nachbildes anzupassen. Dies geschieht über eine Menüleiste, in der die RGB-Werte der Referenzfarbe in Einer- bzw. Zehnerschritten verändert werden kann<sup>3</sup>. Die dabei genutzte Darstellung der RGB-Farben ist die bei Computeranwendungen übliche Schreibweise mit Tripeln ganzzahliger Werte zwischen 0 und 255 pro Farbkanal.

Das Farbfeld und der Referenzhalbkreis sind in diesem Experimentaufbau so angeordnet, dass sich bei Fixierung des Kreismittelpunktes der Referenzhalbkreis und das Nachbild zu einem Vollkreis ergänzen. Dabei bildet der Farbhalbkreis der ersten Folie, und damit auch das Nachbild, den oberen Halbkreis, das Referenzfeld bildet den unteren Halbkreis. Gewinnt der Proband den Eindruck, dass Nachbild und Referenzfeld gänzlich zu einem Vollkreis verschwimmen und keine Farbgrenze mehr erkannt werden kann, so ist der Abgleich ideal gelungen (vgl. Abb. 2).

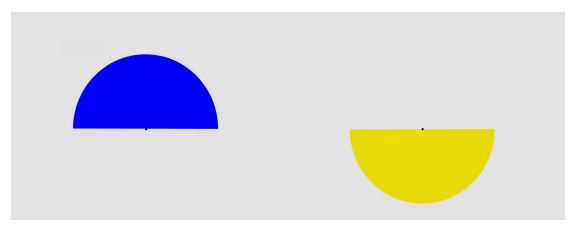

**Abb. 2:** Zwei Folien aus dem Experiment. Links: Primärbild in der Farbe Blau (0, 0, 255). Rechts: Referenzbild in "verstimmtem" Gelbton, noch vor dem Abgleich. Der Untergrund hat den Grauton mit den RGB-Werten (225, 225, 225).

Die auf diese Weise bestimmten RGB-Werte für die Nachbildfarben werden letztlich am Referenzfeld ausgelesen und in eine Tabelle eingetragen.

Insgesamt wurden zwei Versuchsreihen durchgeführt:

In der ersten Serie wurden die Nachbildfarben von Rot (255, 0, 0) und Magenta (255, 0, 255) auf drei verschiedenen Graustufen ((170, 170, 170), (200, 200, 200) und (225, 225, 225)) bestimmt. Schwarz (0, 0, 0) und Weiß (255, 255, 255) wurden nicht

l

 $\overline{\phantom{0}}$ 

<sup>&</sup>lt;sup>2</sup> Als wichtiger Unterschied sei jedoch angemerkt, dass Wilson und Brocklebank bei ihren Farbabgleichsexperimenten rotierende Scheiben benutzten, also Körperfarben betrachtet haben, wohingegen am Computerbildschirm Selbstleuchter betrachtet werden.

<sup>3</sup> Die entsprechenden Buttons wurden mittels VBA programmiert.

gewählt, da sich eine Abgleichung mit dem Referenzkreis als unmöglich erwies. Auf Schwarz erscheinen sehr dunkle, nur schwach von Schwarz abweichende Farben, die aber gleichzeitig so satt sind, dass sie nicht als innere Mischung der Primärfarben des Monitors darstellbar sind. Das Gleiche gilt für die Nachbildfarben auf Weiß, nur dass diese zu hell und leuchtend satt erschienen.

In der zweiten Serie wurden die Nachbildfarben von Grün (0, 255, 0), Blau (0, 0, 255), Cyan (0, 255, 255) und Gelb (255, 255, 0) sowie dreier Mischfarben, einer Art "Taubenblau"<sup>4</sup> (100, 176, 240), einem "Ocker-Ton"<sup>5</sup> (246, 204, 99) und einem dunklen "Weinrot"<sup>6</sup> (209, 102, 102) auf dem hellen Grauton (225, 225, 225) bestimmt.

### **3. Durchführung**

An der Erhebung, die als erste explorative Studie im Wintersemester 2012/2013 am Lehrstuhl für Physik und ihre Didaktik der Bergischen Universität Wuppertal durchgeführt wurde, nahmen 73 Studierende der Lehramtsstudiengänge für Primarstufe und Sekundarstufe 1 sowie zehn Mitarbeiter der Arbeitsgruppe teil.

Die Versuche wurden an zehn baugleichen Laptops in einem abgedunkelten Raum durchgeführt. Die Versuchspersonen sollten in einem Abstand von 50 bis 60 cm lotrecht auf die Bildschirme blicken. Also Orientierungshilfe diente ihnen dazu ihr eigenes Spiegelbild. Da keine Fixierung des Kopfes vorgenommen wurde, ist anzunehmen, dass der Abstand nur ungefähr eingehalten wurde. Die Ausdehnung der betrachteten Farbfläche zusammengesetzt aus Farbfeld bzw. Nachbild und Referenzfeld betrug daher ca. 8 bis 10° (vgl. Abb. 3).

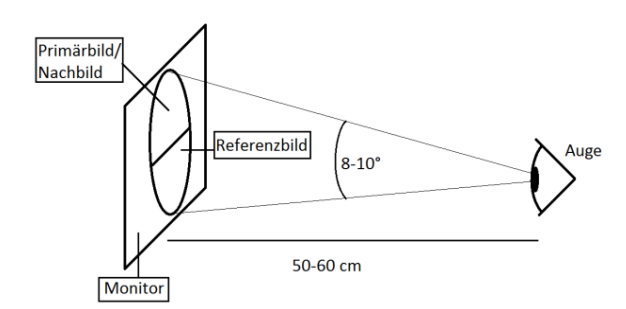

**Abb. 3:** Schematische Darstellung des Versuchsaufbaus. In den räumlichen und zeitlichen Abmessungen ähnelt der Versuch den Versuchen von Wilson und Brocklebank **[7]**.

l

Die Farbbestimmung wurde in Zweierteams durchgeführt. Ein Proband blickte auf den Bildschirm und projizierte sein Nachbild des angeblickten Farbfeldes auf der nächsten Folie unmittelbar oberhalb des eingeblendeten Referenzhalbkreises, so dass beide Halbkreise zusammen einen Vollkreis ergaben. Er gab seinem Partner so lange Anweisungen, die Farbe des Referenzfeldes über die Steuerungsbuttons in der Menüleiste anzupassen, bis sie mit der Farbe des Nachbildes bestmöglich übereinstimmte. Das Nachbild konnte beliebig oft aufgefrischt werden. Die so gewonnen RGB-Werte der Nachbildfarben wurden zuletzt ausgelesen und in eine Tabelle eingetragen.

Es ist anzumerken, dass das bewusste Sehen und Vergegenwärtigen des Nachbildes in einem Maße, dass einen Abgleich mit dem Referenzbild erlaubt, von den Probanden zunächst erlernt werden musste. Es erfordert ein hohes Maß an Konzentration und ist mit einer gewissen Anstrengung für die Augen verbunden. Die Zweierteams benötigten für die Durchführung aller Messreihen in der Regel zwischen eineinhalb und zwei Stunden.

### **4. Auswertung der Daten**

### 4.1. Darstellung im RGB-Würfel

Es liegt nahe, die gefundenen RGB-Wert-Tripel als Punkte in einem dreidimensionalen Vektorraum aufzufassen und in einem Würfel aufzutragen $7$ .

Der RGB-Würfel ist der Kubus, der durch die drei Einheitsvektoren **R**, **G** und **B** aufgespannt wird. Der Ursprung des Würfels in (0, 0, 0) repräsentiert Schwarz, der diagonal gegenüberliegende Punkt (255, 255, 255) Weiß. Auf der Geraden, die diese beiden Punkte verbindet, liegen alle Grautöne, daher wird diese Gerade im Folgenden als Unbunt-Achse bezeichnet. Auf den Ecken des Würfel liegen die Primärfarben der additiven (Rot (255, 0 ,0), Grün (0, 255, 0), Blau (0, 0, 255)) und der subtraktiven Farbmischung (Cyan (0, 255, 255), Magenta (255, 0, 255), Gelb (255, 255, 0)). Die Komplementärfarben Rot und Cyan, Grün und Magenta sowie Blau und Gelb liegen sich jeweils diagonal gegenüber.

Im RGB-Modell ergibt sich die Komplementärfarbe **F<sup>g</sup>** für eine Farbe **F** mit den RGB-Werten (R, G, B) aus folgender Formel:

$$
\boldsymbol{F}_g = (R_g, G_g, B_g) = (255 - R, 255 - G, 255 - B)\{1\}
$$

l

<sup>4</sup> In den Graphiken gekennzeichnet mit TB, die entsprechende Gegenfarbe mit GTB.

<sup>&</sup>lt;sup>5</sup> In den Graphiken gekennzeichnet mit O, die entsprechende Gegenfarbe mit GO.

<sup>6</sup> In den Graphiken gekennzeichnet mit WR, die entsprechende Gegenfarbe mit GWR.

<sup>&</sup>lt;sup>7</sup> Einschränkend muss jedoch gesagt werden, dass diese Darstellung nur bedingt aussagekräftig ist, da aus der Lage der Punkte bzw. aus der Form der dreidimensionalen Punktwolke nicht ohne Weiteres Aussagen über die Gleichheit von Farbtönen getroffen werden können.

Die Auftragung der Nachbildfarbwerte im RGB-Würfel erlaubt noch keine quantitativen Aussagen über die Farbtonabstände der bestimmten Nachbildfarben zueinander oder zum berechneten Komplementärfarbton der jeweiligen Ausgangsfarbe. Aber sie zeigt auch ohne komplizierte Transformationsrechnungen bereits anschaulich Tendenzen der Beziehungen zwischen betrachteter Farbe und Farbantwort des Auges im Nachbild.

Es zeigt sich, dass die gefundenen Nachbildfarben der sechs Primärfarben, wenn man sie als Punkte im RGB-Raum betrachtet, sich stets um die Achse zwischen rechnerischer Gegenfarbe und Weiß als Punktwolke sammeln (vgl. Abb. 4). Der Schwerpunkt der Punktwolke liegt dabei bei Messungen auf dem hellgrauen Hintergrund (225, 225, 225) stets näher am Weißpunkt als am Gegenfarbpunkt.<br>200 september

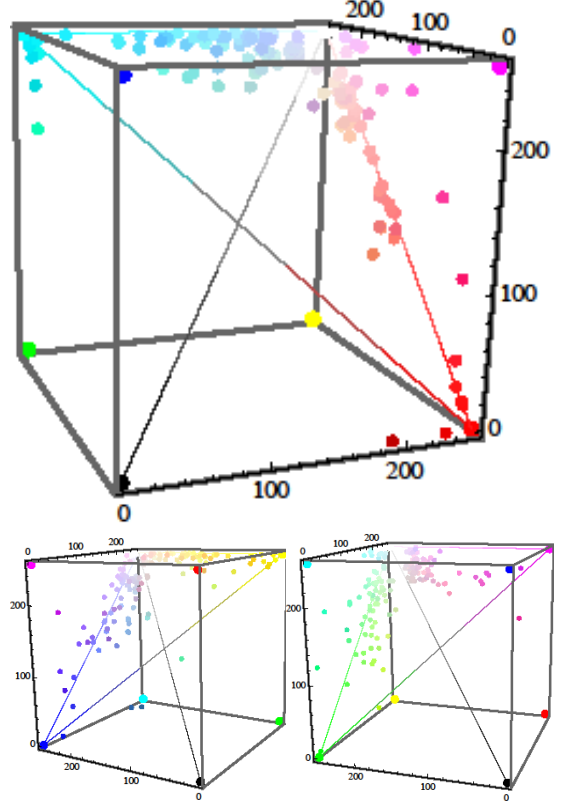

**Abb. 4:** Darstellung der gesehenen Gegenfarben als Punktwolken im RGB-Farbwürfel. Oben: Gegenrot und Gegencyan. Unten links: Gegenblau und Gegengelb. Unten rechts: Gegengrün und Gegenmagenta.

Für die Bestimmung der Nachbildfarben von Magenta und Rot auf drei verschiedenen Grautönen wurden die Schwerpunkte der jeweiligen Punktwolken in den RGB-Würfel eingetragen (vgl. Abb. 5). In beiden Fällen zeigt sich, dass die Schwerpunkte der Messungen auf dem dunklen Grauton am nächsten zur rechnerischen Gegenfarbe und zur Farb-Gegenfarbachse liegen. Jedoch liegen sie am weitesten von der Ebene entfernt, die von der Farb-Gegenfarbachse und der Unbunt-Achse aufgespannt wird. Je heller der Grauton des Untergrunds, desto weiter Rücken die Schwerpunkte von der rechnerischen Gegenfarbe weg und zum Weißpunkt hin. Gleichzeitig nähern sich die Schwerpunkte immer weiter der Ebene, die durch die Farb-Gegenfarbachse und die Unbunt-Achse aufgespannt wird.

Für die Bestimmung der Nachbildfarben zu den drei Mischfarben auf hellgrauem Untergrund zeigt sich, dass sich die Punktwolken der gesehenen Nachbildfarben nicht mehr um die Achse zwischen rechnerischer Gegenfarbe und Weißpunkt sammeln. Vielmehr streuen die Werte zwischen dieser Achse und der nächsten Würfelwand. Auch hier sind die Schwerpunkte der Punktwolken näher am Weißpunkt, als am Punkt der rechnerischen Gegenfarbe (vgl. Abb. 6).

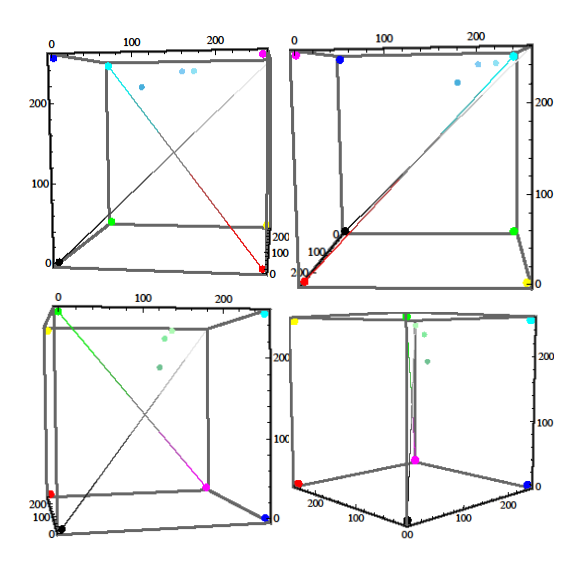

**Abb. 5:** Darstellung der Mittelwerte der Nachbildfarben von Rot (oben) und Magenta (unten) auf den drei verschiedenen Grautönen.

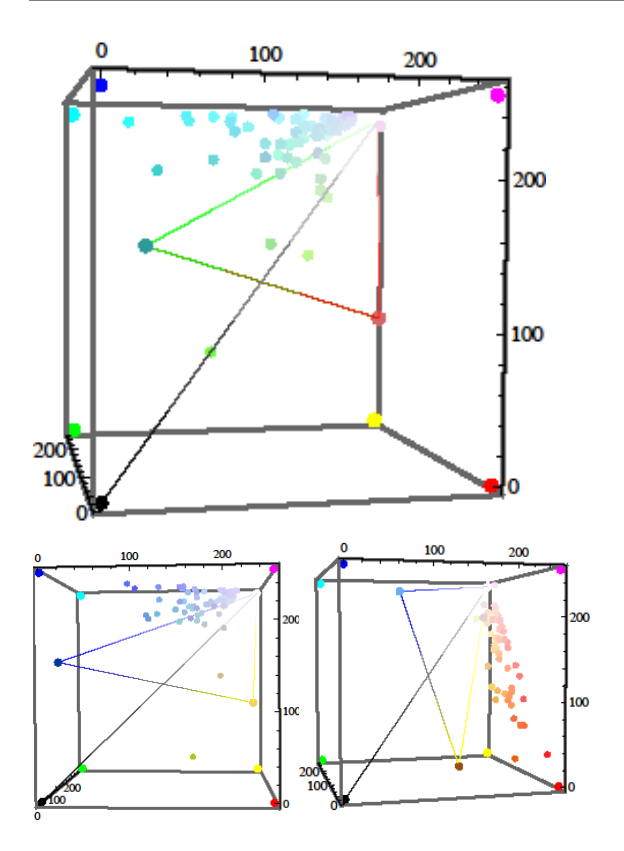

**Abb. 6:** Darstellung der Gegenfarben zu den drei Mischfarben als Punktwolken im RGB-Würfel. Oben: Gegenweinrot. Unten links: Gegenocker. Unten rechts: Gegentaubenblau.

Diese Graphen zeigen qualitative Unterschiede für die gesehenen Nachbildfarben auf verschieden hellen unbunten Untergründen sowie zwischen den Nachbildfarben von Primärfarben, mit eindeutigen Farbeindrücken, und den Nachbildfarben von Mischfarben.

Offenbar ergänzt das Auge im Nachbild nicht einfach die Farbe, die der Computerbildschirm als berechnete Komplementärfarbe angibt

In Abhängigkeit von Untergrundhelligkeit bzw. Umgebungskontrast variiert die gesehen Nachbildfarbe in Helligkeit und Sättigung. Aber wie genau wird der Farbton der Komplementärfarbe getroffen? Um dies einschätzen zu können ist eine andere Art der Auswertung notwendig.

#### 4.2. Auswertung im CIE-Normvalenzsystem

 $\overline{a}$ 

Um Aussagen darüber treffen zu können, ob die Probanden im Versuch tatsächlich komplementäre Farbtöne im Nachbild gesehen haben, wurden die Mittelwerte der jeweiligen Messreihen in das CIE-Normvalenzsystem<sup>8</sup> umgerechnet. Dazu wurden zunächst mit einem Digitalspektrometer die Spektralkurven von Rot (255, 0, 0), Grün (0, 255, 0) und Blau (0, 0, 255), so wie sie von den verwendeten Laptop-Monitoren dargestellt werden, gemessen (vgl. Abb. 7). Aus diesen drei Kurven  $\Phi_{\text{rot}}(\lambda)$ ,  $\Phi_{\text{orlin}}(\lambda)$  und  $\Phi_{\text{blau}}(\lambda)$  ließen sich dann die Spektralkurven aller übrigen Farben berechnen indem sie mit den jeweiligen RGB-Werten gewichtet und addiert wurden (vgl. Gl. {2}).

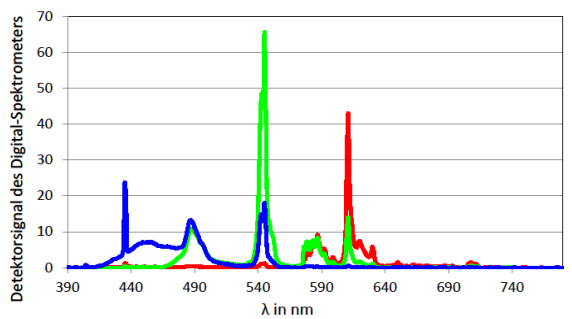

**Abb. 7:** Spektrale Verteilung der drei Primärfarben des verwendeten Monitors, Rot, Grün und Blau.

$$
\Phi(\lambda) = \frac{R}{255} \Phi_{\text{rot}}(\lambda) + \frac{G}{255} \Phi_{\text{grün}}(\lambda) + \frac{B}{255} \Phi_{\text{blau}}(\lambda)
$$
\n
$$
\{2\}
$$

Zur Transformation in die XYZ-Werte des CIE-Normvalenzsystems wurden diese Spektralkurven mit den Normalspektralwertkurven des 10°- Normalbeobachters gewichtet, aufaddiert und normiert (vgl. Abb. 8):

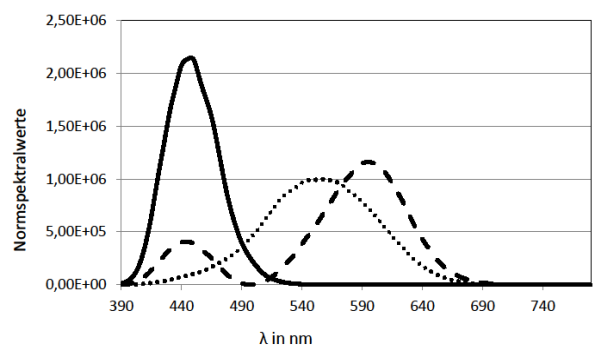

**Abb. 8:** Normspektralwertkurven für den 10°- Normalbeobachter [9].

$$
X = c \sum_{i} (\Phi(\lambda_i) \bar{x}(\lambda_i))
$$
 (3)

Y und Z werden analog berechnet, wobei  $\bar{x}$ ,  $\bar{y}$  und  $\bar{z}$ die Normalspektralwertkurven des 10°- Normalbeobachters bezeichnen (vgl. Abb. 8).

$$
c = \frac{100}{\sum_{i} (\Phi_{U}(\lambda_{i}) \bar{y}(\lambda_{i}))} \tag{4}
$$

<u>.</u>

Wobei  $\Phi_{IJ}$  die Weiß-Spektralkurve des Monitors bezeichnet.

rechnungen für den 10°-Normalbeobachter durchgeführt (vgl. [13]). Dies entspricht dem CIE 1964 Standard.

<sup>8</sup> Da das betrachtete Feld aus Nachbild und Referenzhalbkreis eine Ausdehnung von 8-10° hatte, wurden alle Um-

 $X+Y+Z$ 

Daraus wurden dann wiederum die xy-Koordinaten zur Darstellung in der Normfarbtafel berechnet.

$$
x = \frac{x}{x + y + z} \tag{5}
$$
  

$$
y = \frac{y}{x + y + z} \tag{6}
$$

Die Formeln {3} bis {6} entstammen der Quelle [10].

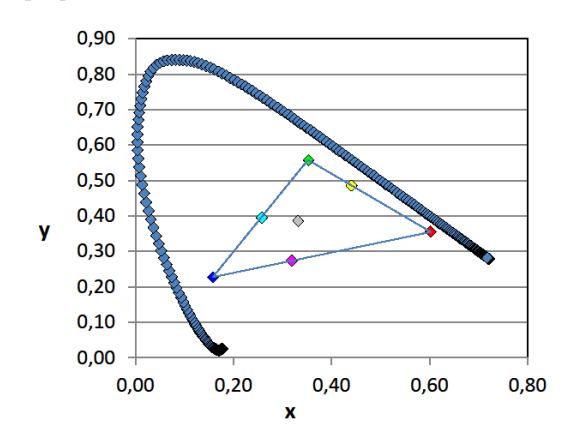

**Abb. 9:** Darstellung der Primärfarben des Monitors in der CIE-Normfarbtafel. Die Ecken des Dreiecks sind die drei Primärfarben aus denen der Bildschirm alle anderen Farben additiv mischt. Auf den Kanten liegen die drei Primärfarben der subtraktiven Mischung.

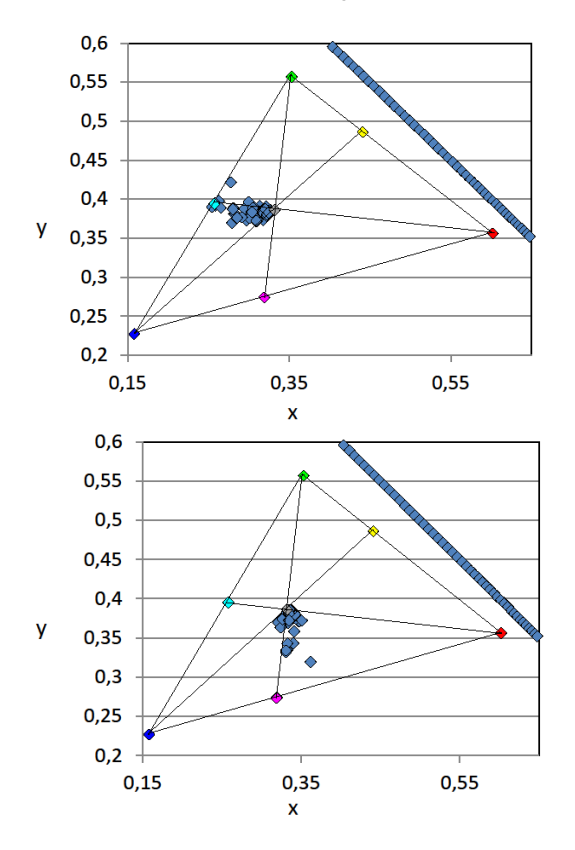

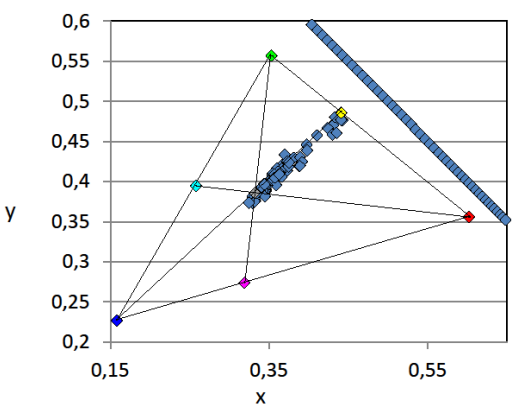

**Abb. 10:** Auswertungen der gesehenen Nachbildfarben der Primärfarben Rot, Grün und Blau in der CIE-Farbtafel.

Zunächst wurden die Primärfarben des Monitors in die Farbtafel eingetragen. Sie legen ein Dreieck fest, innerhalb dessen alle Farbtöne liegen, die sich als innere Mischung auf dem Monitor darstellen lassen. Dieser Bereich heißt der Gamut des Monitors (vgl. Abb. 9). Der Unbunt-Punkt entspricht der Weiß-Spektralkurve des Monitors (255, 255, 255). Er weicht vom Unbunt-Punkt eines energiegleichen Spektrums ab. Dieser läge bei  $x = y = 1/3$ . Die rechnerischen Komplementärfarben Cyan (0, 255, 255), Magenta (255, 0, 255) und Gelb (255, 255, 0) liegen auf den Seiten dieses Dreiecks. Farben gleichen Farbtons liegen in dieser Darstellung auf Strahlen, die vom Unbunt-Punkt ausgehen. Komplementäre Farbtöne liegen dann stets auf den beiden Strahlen durch den Unbunt- Punkt, die sich zu einer Geraden ergänzen. Farben, die auf einer Geraden zwischen zwei Farborten liegen, lassen sich aus diesen beiden Farben mischen.

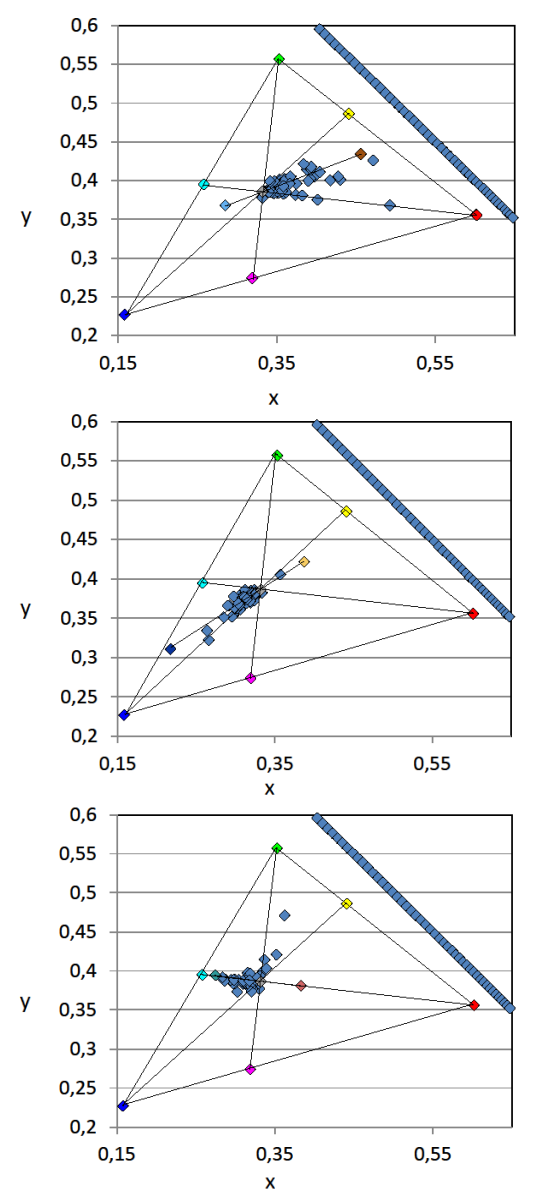

**Abb. 11:** Darstellung der gesehenen Nachbildfarben der drei Mischfarben in der CIE-Farbtafel. Oben: zu Taubenblau. Mitte: zu Ocker. Unten: zu Weinrot.

Die Auswertung der Messergebnisse in dieser Darstellung erlaubt somit Aussagen darüber, in wie weit die gesehenen Nachbildfarbtöne den berechneten Komplementärfarbtönen entsprechen. Zur Auswertung wurden die jeweiligen RGB-Werte transformiert und in das RGB-Dreieck eingetragen.

Es zeigt sich, dass die Farbtöne der auf dem hellsten Grauton gesehenen Nachbildfarben in den meisten Fällen relativ dicht an den Farbtongeraden der jeweiligen Komplementärfarben liegen. (vgl. Abb. 10). Sie sind jedoch meistens deutlich weniger stark gesättigt, was sich daran zeigt, dass die meisten Messwerte näher am Unbunt-Punkt liegen. Dies gilt sowohl für Nachbildfarben der Primärfarben als auch für die der Mischfarben (vgl. Abb. 13).

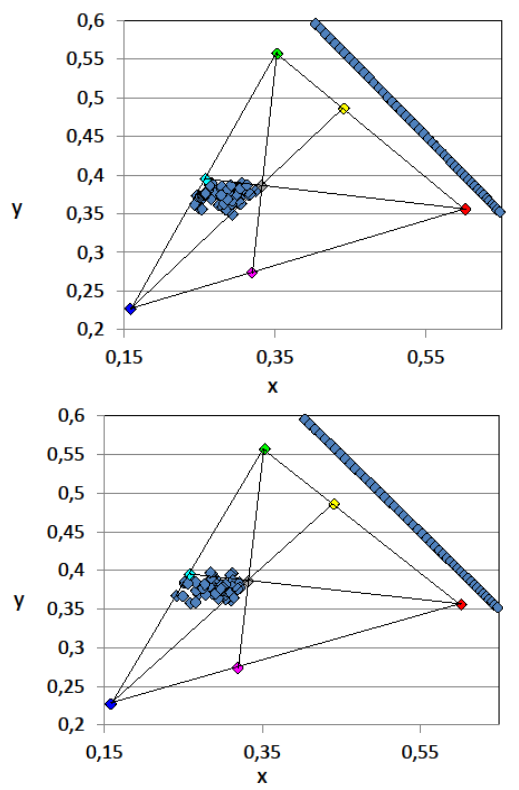

**Abb. 12:** Darstellung der gesehenen Nachbildfarben von Rot auf den beiden dunkleren Grautönen, oben: Rot auf 170, unten: Rot auf 200

Die Auswertungen der Nachbildfarbtöne, die auf den beiden dunkleren Grautönen gesehen wurden, entsprechen denen der auf dem hellsten Grauton gesehenen (vgl. Abb. 12).

Zudem wurden von allen Nachbildfarbtönen die Mittelwerte gebildet und ebenfalls in das CIE-Farbdiagramm eingetragen (vgl. Abb. 13).

#### **5. Diskussion**

Die Darstellung der gesehenen Nachbildfarben in der CIE-Normfarbtafel zeigt, dass die Farborte der Nachbildfarben in der Tat nahe der Farbtongeraden des komplementären Farbtons liegen. Allerdings ist die Streuung für verschiedene Farb-Gegenfarbpaare unterschiedlich. Die schönste Kohärenz zeigt sich für das Paar Blau/Gelb. Bei Rot/Grün streuen die Farborte bereits deutlicher, am stärksten streuen sie für Grün/Magenta. Eine mögliche Erklärung dafür könnte sein, dass unter den Probanden einzelne mit unentdeckter Farbfehlsichtigkeit waren. Statistisch gesehen sind 8% der Männer und 0,5% der Frauen farbfehlsichtig, wobei die Rot-Grün-Schwäche am häufigsten auftritt [11].

Auch zeigt sich, dass für die Primärfarben des Monitors die Streuung geringer ist, als für die Nachbildfarben der Komplementärfarben, die auf dem Monitor gemischt wurden. Hier kann auch der Blinkwinkel des Probanden auf den Monitor eine Rolle spielen.

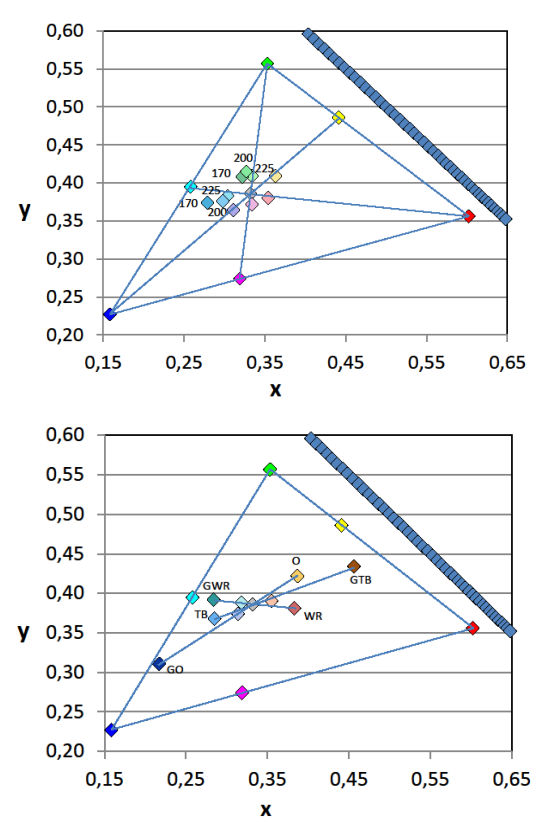

**Abb. 13:** Darstellung der gesehenen Nachbildfarben in der CIE-Normfarbtafel. Oben: Die Nachbildfarben der Primärfarben sowie die Achsen gleichen Farbtons zu den Primärfarben. Unten: Mischfareben und ihre Nachbildfarben sowie die entsprechenden Farbtonachsen. Die Abkürzungen bedeuten: TB = Taubenblau, O = Ocker, WR = Weinrot, die rechnerisch bestimmten Komplementärfarben sind mit einem vorangestellten G markiert.

Da die Köpfe der betrachtenden Probanden nicht fixiert waren, war nicht gewährleistet, dass sie stets im gleichen Winkel auf den Monitor blickten. Die Neigung des Monitors zur Gesichtsebene des Betrachters hat aber bereits Einfluss auf die gesehene Mischfarbe. Je nach Blickwinkel erschienen die Farbfelder heller oder dunkler und je nach Farbe und Mischverhältnis änderte sich mit der Blickrichtung sogar leicht der Farbton.

Auch für die Orte der gesehenen Nachbildfarben zu den drei Mischfarben zeigt sich bei deren Darstellung in der CIE-Normfarbtafel die Tendenz sich um die Achse des Komplementärfarbtons zu häufen. Auch hier ist die Streuung bei Blau/Gelb-Tönen weniger stark ausgeprägt als bei Rot/Cyan-Tönen bzw. Grün/Magenta-Tönen.

Die Messreihen auf den verschiedenen Grautönen weisen keine signifikanten Unterschiede auf. Während die Darstellung im RGB-Würfel noch einen stärkeren Einfluss der Untergrundhelligkeit auf das Nachbild hätte vermuten lassen können, zeigt sich nun in der CIE-Farbtafel, dass sich die Verteilung der Farborte für die Nachbildfarben von Rot und Magenta auf den drei Graustufen nicht signifikant voneinander unterscheiden.

Es ist jedoch anzumerken, dass für die Probanden die Bestimmung der Nachbildfarben auf dem hellsten Grauton am leichtesten war. In diesem Fall gelang es ihnen am ehesten, eine zufriedenstellende Übereinstimmung zur erzielen.

Die Versuche fanden nicht unter streng kontrollierten Standartbedingungen statt, sondern in einem Rahmen, wie er auch in Unterrichtssituationen leicht und ohne großen Aufwand hergestellt werden könnte. Dennoch zeigen die Ergebnisse, vor allem für den Blau/Gelb-Bereich, deutlich die Antwort des Auges auf eine gesehene Farbe mit dem gegenfarbigen Farbton. Es Antwortet jedoch nicht mit der Komplementärfarbe, die auch in Sättigung und Helligkeit der Ausgangsfarbe komplementär ist. Je nach Untergrundhelligkeit lässt sich zudem nicht jede Ergänzungsfarbe als innere Mischung der Monitorfarben nachmischen.

Die Definition von Komplementärfarbe, wie sie in diesem Artikel gebraucht wird, bezieht sich stets auf die additive Mischung von Farben. Dass Nachbildfarben in der Regel nicht mit diesen Komplementärfarben übereinstimmen, wurde bereits im 19. Jahrhundert entdeckt [12] und auch von Wilson und Brocklebank eingehend untersucht [7]. Eine generelle Abweichung der von den Probanden gesehenen Nachbildfarben von den rechnerisch bestimmten additiven Gegenfarben, so wie sie etwa von Aubert bereits 1865 beschrieben wurden [12], lässt sich jedoch nicht eindeutig feststellen. Auch die Aussage Wilsons und Brocklebanks, dass Nachbildfarbpaare für verschiedene Beobachter stets gleich sein sollten [7], ließ sich in dieser Studie nicht verifizieren. Möglicherweise weisen die Monitorfarben als Selbstleuchter ein anderes Verhalten auf als die Körperfarben in den Versuchen aus Quelle [7].

#### **6. Didaktische Anknüpfung und Ausblick**

Das vorgestellte Experiment wurde im Rahmen der Lehramtsausbildung für Primar- und Sekundarstufe 1 in einer ersten explorativen Studie genutzt um den Studierenden den Zugang zu den Themen Farbe und Farbensehen zu eröffnen. Über die Erfahrung des Nachbildsehens wurden sie dazu angeregt, sich selbstständig mit der eigenen Farbwahrnehmung zu beschäftigen und sich mit der Frage "Was sehe ich, wenn ich Farben sehe?" auseinanderzusetzen.

An diesem Beispiel, sowie weiteren Versuchen zu farbigen Schatten (Goethe) und Versuchen zur Zweifarbprojektion (Land), wurde ihnen deutlich gemacht, dass keine eindeutige Beziehung zwischen Farbeindruck und physikalischem Farbreiz (Wellenlänge) besteht. Das Farbensehen ist ein wesentlich komplexerer Prozess und es lohnt sich, sich kritisch damit auseinander zu setzen.

Dennoch zeigt dieses sehr leicht zu realisierende Experiment, dass das menschliche Auge durchaus in der Lage ist, auf einen Farbeindruck mit einem annähernd komplementären Farbton zu antworten. Phänomenologische Experimente zum Nachbildfarbsehen eignen sich daher, um aus einer eingebundenen Perspektive heraus Beziehungen zwischen Farben zu ergründen und zu Farbordnungen wie Farbkreisen und ähnlichen Darstellungen zu kommen.

Im nächsten Schritt wollen wir der Frage nachgehen, welche Möglichkeiten der geschilderte Zugang für eine Behandlung des Themas Farbe im Physikunterricht bietet.

## **7. Literatur**

- [1] Bredthauer, Wilhelm; Klar, Gunter; Lichtfeldt, Michael; Reimers, Jürgen; Schmidt, Martin; Wessels, Peter (2008): Impulse Physik 1.
- [2] Bömer, Brigitte; Fahrenhorst, Hartmut; Flinkerbusch, Hans; Knopff, Hans; Nötzold, Ilse; Rist, Uwe; Roer, Wilhelm; Rüland, Marlene; Schreiber, Elisabeth; Schuh, Willi; Trendel, Georg; Kasprzak Tanja; Schäpers, Bernd (2005): NAWIgator - Naturwissenschaft 5/6.
- [3] Hoche, Detlef; Kübelbeck, Josef; Meyer, Lothar; Reichwald, Rainer; Schmidt, Gerd-Dietrich; Schwarz, Oliver (2003): Physik - Gymnasiale Oberstufe.
- [4] Backhaus, Udo; Boysen, Gerd; Burzin, Stefan; Heise, Harri; Lichtenberger, Jochim; Schlichting, Hans-Joachim; Schön, Lutz-Helmut (2008):Fokus Physik - Gymnasium 5/6.
- [5] Valberg, Arne (2005): Light Vision Color.
- [6] von Goethe, Johann Wolfgang (1810): Zur Farbenlehre.
- [7] Wilson. M. H.; Brocklebank, R. W. (1955): Complementary Hues of After-Images. In: Journal of the Optical Society of America, Bd. 45 (1955) 4.
- [8] S. Anstis, M. Vergeer und R. Van Leer (2012): Luminance contours can gate afterimage colors and "real" colors. In: Journal of Vision 2012.
- [9] Hompage des Color and Vision Research Labs of the Insitute of Ophthalmology at the University College London: http://cvrl.ioo.ucl.ac.uk/. (Stand 4/2013).
- [10] Lang, H. (2004): Farbmetrik. In: Bergmann Schaefer Lehrbuch der Experimentalphysik Band 3 Optik (2004).
- [11] Lübbe, Eva (2013): Farbempfindung, Farbbeschreibung und Farbmessung.
- [12] Aubert, H. (1865): Physiologie der Netzhaut.
- [13] Meyn, Jan-Peter (2013): Primärfarben in Kunst und Physik. In: Praxis der Naturwissenschaften – Physik in der Schule/Physik und Malerei, 62 (2013) 3